# Een bedrijfscomputer: eisen aan het programma en aan de werkplek

#### Peter Roelofs, PV

De aanschaf van een bedrijfscomputer kan op een aantal varkensbedrijven een zinvolle investering zijn. Vaak is dat een Personal Computer (PC), waarop een managementpakket wordt geïnstalleerd. Het is belangrijk dat U vooraf vaststelt wat U met het pakket wilt gaan doen en dat U rekening houdt met de gebruiksvriendelijkheid ervan. Om op een efficiënte en gezonde manier met de PC te kunnen gaan werken moet ook aandacht worden geschonken aan de inrichting van de werkplek. De plaats waar de PC komt staan en de afmetingen van het meubilair zijn hierbij belangrijker dan de (vaak dure) vormgeving.

the construction of the construction of the construction of the construction of the construction of the construction

 $\overline{1}$ 

Momenteel zijn er ongeveer 3000 varkensbedrijven waar een PC wordt gebruikt voor een managementsysteem. Daarnaast worden er computers gebruikt voor het besturen en regelen van processen, zoals automatisch voeren en ventilatie. Hoeveel tijd er achter de PC wordt doorgebracht is afhankelijk van het gebruiksdoel van de computer en van de persoonlijke interesse van de gebruiker. Het is belangrijk om niet alleen te letten op de mogelijkheden van het programma (functionele eisen), maar ook op de gebruiksvriendelijkheid ervan. Daarnaast moet er aandacht worden besteed aan de inrichting van de werkplek waar de computer komt staan.

#### **Functionele eisen aan het programma**

Als u een softwarepakket aan gaat schaffen, is het belangrijk dat U van tevoren bedenkt wat het moet kunnen.

Enkele mogelijkheden zijn: evaluatie van technische resultaten van het bedrijf, vergelijking van kengetallen met die van andere bedrijven, opstellen van werklijsten, automatiseren van de financiële administratie en het verwerken van veterinaire gegevens.

Het is niet altijd nodig om het pakket te kiezen met de meeste mogelijkheden. Teveel mogelijkheden kunnen juist verwarring veroorzaken; te weinig mogelijkheden kunnen daarentegen voor teleurstellingen zorgen. Pas nadat Uw wensen duidelijk op een rij staan, kan een verantwoorde investering plaatsvinden. Het is daarom verstandig om vooraf met voorlichters of met collega's, bijvoorbeeld in een studieclub, na te gaan welk pakket het beste bij uw situatie past.

## **Gebruiksvriendelijkheid**

Een tweede eis die U aan een pakket mag stellen is dat het programma snel en gemakkelijk werkt, oftewel gebruiksvriendelijk is.

Ten aanzien van het beeldscherm kunnen enkele algemene adviezen worden gegeven:

- U moet de tekens (letters en cijfers op beeldscherm en printer) zelf duidelijk vinden. Argumenten als "Dat went vanzelf' en "U gebruikt hem toch vooral voor invoetwerk" zijn niet juist, want bij onduidelijke letters maakt u meer fouten.
- Het gebruik van kleuren is niet altijd gunstig. Teveel kleuren leiden de aandacht af Daarom niet meer dan drie kleuren op een scherm.
- Signalering door knipperende tekens of door geluidssignalen mag alleen dienen als foutmelding. In andere gevallen is het vaak storend.

Ook met betrekking tot de struktuur van het computerprogramma kunt U als toekomstig gebruiker rekening houden met een aantal punten:

- Als gebruiker van het programma werkt U met verschillende schermen met specifieke functies. Voorbeelden zijn menu-schermen (keuzemogelijkheden om naar andere delen van het programma te gaan), invoerschermen

 $\blacktriangleright$ 

(om nieuwe gegevens in te voeren) en output-schermen (voor bijvoorbeeld overzichten van resultaten).

Een gebruikersvriendelijk programma leidt U foutloos, gemakkelijk en snel naar het juiste scherm.

Onervaren gebruikers maken vaak gebruik van menuschermen, omdat ze hiermee stap voor stap bij het juiste scherm worden gebracht. Iemand met meer ervaring wil echter via een (korte) code snel naar het juiste scherm gaan. Een goed programma biedt daarom beide mogelijkheden.

- Het is belangrijk dat het programma de HELP-functie kent (hiermee kunt U aan de computer vragen waarvoor het afgebeelde scherm dient en hoe U bepaalde problemen kunt oplossen) en dat U deze altijd kunt aanroepen.
- In managementcomputers moeten veel gegevens worden ingevoerd. Het is belangrijk dat Uw invoetfouten (bijvoorbeeld werpdata van zeugen, die niet drachtig zijn) snel door het programma worden gemeld en gemakkelijk door U hersteld kunnen worden, zonder eerst naar andere schermen te hoeven gaan. Dit mag echter niet ten koste gaan van de invoersnelheid; het controleren en opslaan van gegevens moet sneller gaan dan U kunt typen.
- De uitvoer (het resultaat) mag alleen informatie bevatten waar U werkelijk iets mee kunt doen, en deze informatie moet overzichtelijk worden gepresenteerd.

Vaak zal een leverancier maar één of twee pakketten in zijn leveringsprogramma hebben en kan ook een andere leverancier niet aan al Uw wensen voldoen. Het maken van een keuze bestaat dan uit het sluiten van een compromis tussen wensen en mogelijkheden.

De pakketten worden regelmatig herzien, men noemt dit onderhoud. Als U als gebruiker, ook na aanschaf, de leverancier vertelt welke punten U veranderd wilt hebben, kan het pakket niet alleen functioneel, maar ook met betrekking tot gebruiksvriendelijkheid worden verbeterd.

Omdat fabricanten niet weten welke wensen er onder de gebruikers leven, is een "lastige klant" vaak een bron van informatie.

### **Eisen aan de werkplek**

Mensen, die veel met computers werken krijgen soms last van hoofdpijn en vermoeide of pijnlijke ogen. Hieruit wordt wel afgeleid dat computetwerk schadelijk is voor de gezondheid. Beeldschermen produceren echter geen schadelijke straling of schadelijke electromagnetische velden. In principe is computerwerk niet gevaarlijk of schadelijk.

Het werken met een PC kan echter belastend zijn voor de ogen als deze verkeerd is opgesteld of wanneer het beeldscherm niet goed leesbaar is. Dit kan klachten tot gevolg hebben, maar de gevoeligheid hiervoor verschilt van mens tot mens. Een goede indeling van de werkplek voorkomt klachten en draagt er toe bij dat U snel werkt en weinig fouten maakt.

#### **Plaats ten opzichte van lichtbronnen**

Een goede plaats van de PC ten opzichte van ramen en lampen voorkomt enerzijds reflecties in het beeldscherm en anderzijds te grote verschillen tussen de lichtsterkte van het beeldscherm en van de omgeving. Hiertoe moet het beeldscherm loodrecht op de ramen en liefst minimaal twee meter er vandaan worden opgesteld. Als dit niet mogelijk is, kan de lichtinval worden gebroken met behulp van verticale lamellen, die niet te licht van kleur mogen zijn, (Een voorzetscherm is vaak duur en veel minder effectief.)

Ook moet voorkomen worden, dat het licht van (TL-)lampen in het beeldscherm reflecteerd. Door een goede plaatsing (lichtbronnen ongeveer boven de werkplek) en het gebruik van lichtroosters kan een goede lichtverdeling worden gerealiseerd.

#### **Meubilair**

Een goede zithouding is belangrijk om het optreden of verergeren van rug- en schouderklachten te voorkomen. Het juiste meubilair is voorwaarde voor een goede zithouding. Omdat mensen niet even groot zijn, adviseert men meestal om verstelbare stoelen en tafels of bureaus aan te schaffen. In veel kantoren wordt daarom verstelbaar meubilair aangeschaft.

Op de meeste varkensbedrijven zal het computelwerk echter door één persoon gedaan worden, Dan moeten de afmetingen van tafel en stoel aan hem of haar zijn aangepast en is de instelbaarheid minder belangrijk. Daarom moet begonnen worden met het vaststellen van de lichaamsmaten die in figuur | zijn weergegeven.

De hoogte van de bovenkant van het werkblad van de tafel moet iets lager zijn dan de kniehoogte (4) plus de ellebooghoogte (2). Als de tafel te laag is, kan hij op blokken worden gezet. Dit ziet er niet professioneel uit maar is veel "gezonder" dan een verkeerde zithouding. Bij een te hoge tafel kan met behulp van een voetenbankje de effectieve kniehoogte vergroot worden.

Het werkblad mag niet te dik zijn; als de onderkant lager is dan de kniehoogte plus de dikte van de dijen (2) zit U met de benen tegen de onderkant van de tafel: geen prettige werkhouding!

De hoogte van het zitvlak van de stoel ten opzichte van de vloer moet gelijk zijn aan de kniehoogte (4). Houd er rekening mee dat verstelbare stoelen met een gasbuis lager worden als U er op gaat zitten. Bij een te hoge stoel kan weer een voeten bankje worden gebruikt. Bedenk wel dat dan de hoogte van de tafel ook moet worden aangepast: deze moet weer bijna gelijk zijn aan kniehoogte plus voetenbankje plus ellebooghoogte (2).

De diepte van de zitting mag niet groter zijn dan de zitvlakdiepte  $(3)$ , omdat anders de rugleuning geen steun kan geven.

Armsteunen kunnen de belasting van armspieren verminderen, maar mogen niet verhinderen dat de stoel ver genoeg onder de tafel geschoven kan worden.

Als de juiste werktafel en stoel zijn gevonden, kan de PC op de tafel worden geplaatst. Hierbij moet de monitor zo worden neergezet dat de bovenkant van het beeldscherm iets lager zit dan de ooghoogte van de gebruiker. Tijdens het werk kijkt U dan iets omlaag. De afstand van het beeldscherm tot de ogen moet 50 tot 70 cm bedragen.

Het is mogelijk dat sommige algemene richtlijnen voor U niet van toepassing zijn. Een voorbeeld is de helling van het zitvlak van een stoel: de meeste mensen zitten het liefste op een stoel met een horizontaal of een iëts naar achteren hellend zitvlak. Voor mensen met rugklachten kan een voorover hellend zitvlak beter zijn, omdat hierbij de rug in een gunstigere houding wordt "gedwongen". Anderen vinden dit weer lastig, omdat je hierbij van de stoel afglijdt. Wanneer U rug- of schouderklachten hebt, kan een arts of een fysiotherapeut U adviseren over van de werkplek rondom Uw PC.

## **Hulpmiddelen**

Wanneer veel gegevens moeten worden ingevoerd (bijvoorbeeld inseminatie-, worp- en veterinaire gegevens) is het zinvol om een concepthouder te gebruiken die het papier voor U vasthoudt. De beste plaats voor de concepthouder is tussen het toetsenbord en het beeldscherm in, dit gaat beter dan links of rechts van het beeldscherm.

Ook de vormgeving van de lijsten die overgeschreven moeten worden, is van belang. Wanneer deze dezelfde indeling hebben als het invoerscherm van de PC gaat het invoeren vaak sneller en is de kans op fouten kleiner.  $\blacksquare$ 

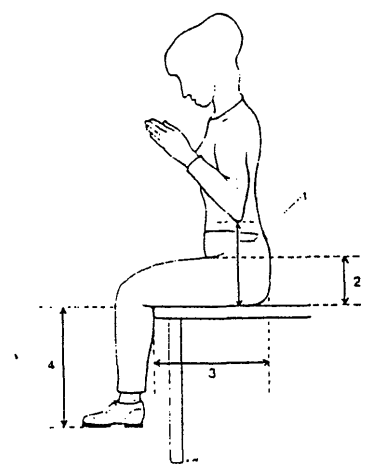

Figuur I: Opnemen van de volgende lichaams**maten in zithouding: (1) Ellebooghoogte, (2) Dikte dijen, (3) Zitvlakdiepte, (4) Kniehoogte**